# **3 Avaliação de Opções Americanas**

Derivativos com características de exercício americano, em especial opções, são encontrados na maioria dos mercados financeiros. A avaliação desses derivativos, no entanto, é considerada um desafio, principalmente quando há múltiplas variáveis de estado envolvidas, e por isso vem merecendo atenção especial de estudiosos de finanças. Soluções numéricas tradicionais como métodos de diferenças finitas e árvores binomiais funcionam em casos mais simples, mas são consideradas impróprias em situações onde há interação de múltiplos fatores. Isso ocorre devido à complexidade de implementação de seus algoritmos. Uma outra solução numérica, a simulação de Monte Carlo, vem conquistando cada vez mais adeptos e hoje surge como forte alternativa aos métodos tradicionais.

Neste capítulo, relacionam-se e analisam-se dois métodos de avaliação de opções americanas baseados na simulação de Monte Carlo. Os métodos são analisados e comparados e um destes será utilizado na resolução numérica dos modelos de avaliação de opções reais do próximo capítulo. Ao final do capítulo, serão discutidas algumas extensões para os métodos numéricos relacionados.

# **3.1. Métodos Numéricos Baseados em Simulação**

A maioria dos métodos numéricos tradicionais não é indicada para problemas complexos, com características reais. Métodos de diferença finita, por exemplo, são extremamente complicados de serem implementados quando há interação entre as opções. Já as árvores binomiais estão restritas a problemas de baixa dimensionalidade. Na vida real, os problemas de orçamentação de capital são difíceis de serem avaliados, pois envolvem inúmeras variáveis de estado. Mesmo que sejam conhecidos os processos estocásticos regidos pelas variáveis, esta característica multi-fatorial torna a avaliação de opções reais complexa demais para os métodos numéricos tradicionais aqui mencionados. A resolução

desses problemas motivou estudiosos de finanças a desenvolverem métodos de avaliação baseados em simulações de Monte Carlo.

A popularidade da simulação de Monte Carlo se deve principalmente às suas características, como a flexibilidade, a transparência e a simplicidade. Do ponto de vista prático, a simulação permite o uso da computação em paralelo, possibilitando ganhos de eficiência e desempenho. Como ferramenta de avaliação de opções americanas, a simulação independe da quantidade de variáveis de estado e de seus movimentos, o que a torna bastante flexível. Outra vantagem da simulação de Monte Carlo sobre os demais métodos numéricos é que a precisão pode ser determinada ou escolhida.

Por essas e outras razões, a simulação parece ser o método numérico ideal para a avaliação de opções reais. Todavia, para muitos autores, o casamento entre as técnicas de avaliação de opções e a simulação de Monte Carlo tradicional gerou dificuldades na busca de um método numérico baseado em simulação para opções americanas. O impasse surgiu por que a programação dinâmica, técnica bastante utilizada na avaliação de opções americanas, é aplicada de trás para frente, enquanto a simulação de Monte Carlo tradicional é aplicada no sentido inverso.

Na década de 1990, Grant, Vora e Weeks (1996) desenvolveram um método de avaliação de derivativos americanos combinando as técnicas de programação dinâmica e simulação de Monte Carlo. O método baseia-se na curva de gatilho do ativo base para simular os valores da opção. Uma outra classe de métodos combina simulação, regressão e programação dinâmica para aproximar os resultados. Entre esses métodos está o LSM, ou *Least Squares Monte Carlo Method*, desenvolvido por Longstaff e Schwartz (2001). Ambos os métodos citados acima serão analisados nas seções seguintes.

Mesmo sendo diferentes, a maioria dos métodos de simulação segue um esquema semelhante de prioridades. De acordo com Frota (2003), o apreçamento das opções através da SMC pode ser dividida em três passos:

- 1. Simulação do preço do ativo base e outras variáveis de estado.
- 2. Determinação do *payoff* do ativo base.
- 3. Apreçamento da opção e determinação da precisão do resultado.

Segundo Frota (2003), em geral, pode-se dizer que a SMC é o modelo de apreçamento adequado quando há processos estocásticos mais complexos que o MGB, quando as opções dependem de múltiplas variáveis de estado e processos estocásticos diversos e por último, quando o *payoff* das opções é dependente do caminho que segue o preço do ativo base.

#### **3.1.1. Método de Grant, Vora e Weeks**

Grant, Vora e Weeks (1996) desenvolveram um método capaz de transformar a avaliação de um derivativo americano em um problema semelhante à avaliação de um derivativo europeu. O método de Grant, Vora e Weeks (GVW) é geral, numericamente eficiente e preciso. O algoritmo encontra um critério de exercício ótimo para opções americanas utilizando técnicas de programação dinâmica e simulação de Monte Carlo. O valor da opção americana é aproximado pelo valor de opções *bermuda* com número de datas de exercício suficientemente grande. O método baseia-se no conjunto de valores críticos que constituem a curva de gatilho, ou o contorno livre, do derivativo americano. Com a curva de gatilho, pode-se calcular o valor da opção através de simples simulações de Monte Carlo, a partir do instante inicial, de forma similar à avaliação de opções européias. Como a curva de gatilho tem a mesma dimensão do derivativo avaliado, o algoritmo funciona independentemente do número de dimensões do problema.

Para se obter a curva de gatilho, primeiramente, é preciso discretizar uniformemente a linha do tempo em um número finito de pontos. Quanto maior a discretização (quanto menores os intervalos de tempo), maior será a precisão do algoritmo. A curva de gatilho é composta por um conjunto de valores críticos, onde se é indiferente entre exercer ou não a opção. Cada preço de exercício crítico é obtido de trás para frente, através de simulações, começando pela data de vencimento da opção até chegar ao instante inicial.

Para calcular os valores críticos, o algoritmo utiliza a condição de valor ótimo (*value matching condition*). A condição é ilustrada a seguir para uma opção de compra americana  $C<sub>t</sub>$  sobre um ativo base  $S<sub>t</sub>$  e com preço de exercício *K*:

$$
C_t(S_t^*, X) = S_t^* - K,
$$
\n(3.1)

onde  $S_t^*$  representa o valor crítico do ativo base no instante *t*.

Na maturidade da opção, o valor crítico é dado pelo preço de exercício *K*:

$$
C_T(S_T, K) = \max(S_T - K, 0) \implies S_T^* = K \tag{3.2}
$$

Na expressão acima, *T* é a data de vencimento da opção. Já para um instante *t* qualquer antes do vencimento, a decisão ótima depende do conhecimento prévio do valor crítico imediatamente posterior no futuro,  $S^*_{t+\Delta t}$ , como pode ser visto a seguir:

$$
C_{t}\left(S_{t}^{*}, K\right) = \max\left(S_{t}^{*} - K, e^{-r\Delta t} E_{t}\left[C_{t+\Delta t}\left(S_{t+\Delta t}^{*}, K\right)\right]\right) \tag{3.3}
$$

Onde o último termo à direita constitui o valor de continuação, ou o valor de manter a opção viva. *E<sup>t</sup>* é a função valor esperado, condicionada à informação disponível no instante *t* e ∆*t* é o tamanho de uma discretização do tempo.

A curva de gatilho deve ser calculada recursivamente, através do uso da programação dinâmica, a partir da condição terminal  $S_T^* = X$  e com a condição de parada no instante inicial *t0*. A dificuldade surge quando são calculados os preços críticos que dependem de preços futuros. Como a informação futura é desconhecida para o instante atual, utiliza-se a simulação de Monte Carlo como auxílio no cálculo destes valores.

Para ilustrar o processo de cálculo do valor crítico, supõe-se que o valor a ser determinado é  $S^*_{T-\Delta t}$ , ou seja, o valor crítico do instante imediatamente anterior ao vencimento da opção. Primeiramente, adota-se como condição inicial  $S_{T-\Delta t} = S_T^{-3}$ . A partir de  $S_{T-\Delta t}$ , simula-se valores para  $S_T$  e  $C_T$ . Obtém-se então o valor de *CT*, utilizando-se a média das simulações executadas. A seguir, verificase se  $S_{T-\Delta t}^{*}$  satisfaz a condição de valor ótimo dada por:

<sup>&</sup>lt;sup>3</sup> Alternativamente,  $S_{T-\Delta t}$  pode assumir um valor próximo de  $S_T$ .

$$
C_{T-\Delta t}\left(S_{T-\Delta t}^*, K\right) = \max\left(S_{T-\Delta t}^* - K, e^{-r\Delta t} E_{T-\Delta t} \left[C_T\left(S_T^*, K\right)\right]\right),\tag{3.4}
$$

que significa escrever:

$$
S_{T-\Delta t}^* - K = e^{-r\Delta t} E_{T-\Delta t} \left[ C_T \left( S_T^*, K \right) \right] \tag{3.5}
$$

Caso a condição acima não seja satisfeita, incrementa-se *S<sub>T-∆t</sub>* de um valor ∆*S* 4 e simula-se novamente valores para *<sup>T</sup> S* e *CT*, repetindo-se o procedimento até que o valor crítico  $S_{T-\Delta t}^*$  seja encontrado. A curva de gatilho é obtida repetindo-se o procedimento acima, recursivamente, até o instante inicial.

Por último, simulam-se as trajetórias do preço do ativo base no tempo, baseadas no valor inicial do ativo,  $S_{t_0}$ , e no processo estocástico que dita seus movimentos. O cruzamento de cada trajetória com a curva de gatilho resultará em um valor para a opção. O valor esperado da opção é então calculado através da média entre os valores simulados.

#### **3.1.1.1. Resumo do Algoritmo**

-

O algoritmo de Grant, Vora e Weeks para o cálculo do valor de uma opção americana pode ser resumido em alguns passos $5$ :

- 1. Discretiza-se a vida útil da opção em *t*  $N = \frac{T}{l}$ ∆ = partes, onde ∆*t* é o tamanho de cada intervalo, e adota-se a condição terminal  $S_T^* = K$ .
- 2. No instante *T* − ∆*t*, adota-se como aproximação de  $S_{T-\Delta t}$  um valor igual ou próximo de  $S_T^*$ . Em seguida, utiliza-se a simulação de Monte Carlo

<sup>4</sup> O tamanho do incremento ∆*S* deverá ser pequeno o suficiente para que o valor crítico possa ser encontrado.

<sup>5</sup> Embora o método seja bastante direto, o artigo de Grant, Vora e Weeks (1996) não contém muitos detalhes sobre a implementação do mesmo (Fu, Laprise, Madan, Su e Wu, 2000).

para se obter diferentes valores de *<sup>T</sup> S* e, conseqüentemente, de *CT*. O valor de *CT* é calculado através da média das simulações executadas.

3. Verifica-se se a condição de valor ótimo a seguir é satisfeita:

$$
S_{T-\Delta t}^* - K = e^{-r\Delta t} E_{T-\Delta t} \left[ C_T \left( S_T^*, K \right) \right]
$$

 Caso a condição seja satisfeita, inicia-se o próximo passo. Caso contrário, incrementa-se incrementa-se  $S_{T-\Delta t}$  de um valor  $\Delta S$  e repetese o passo anterior.

- 4. Repete-se o segundo e o terceiro passos para os instantes anteriores, até a condição de parada *t<sup>0</sup>* 6 .
- 5. Uma vez obtida a curva de gatilho, utiliza-se novamente a SMC, a partir de 0 *St* , dado pelo mercado, e simula-se as trajetórias do preço do ativo base no tempo. Cada trajetória resultará em um valor da opção, dado pelo cruzamento da mesma com a curva de gatilho. Por último, obtém-se o valor esperado da opção, através da média dos valores simulados.

O esquema gráfico dos passos do algoritmo de GVW para avaliar uma opção de compra americana é ilustrado a seguir:

<sup>6</sup> O valor da opção deve ser simulado para todos os instantes posteriores ao momento avaliado.

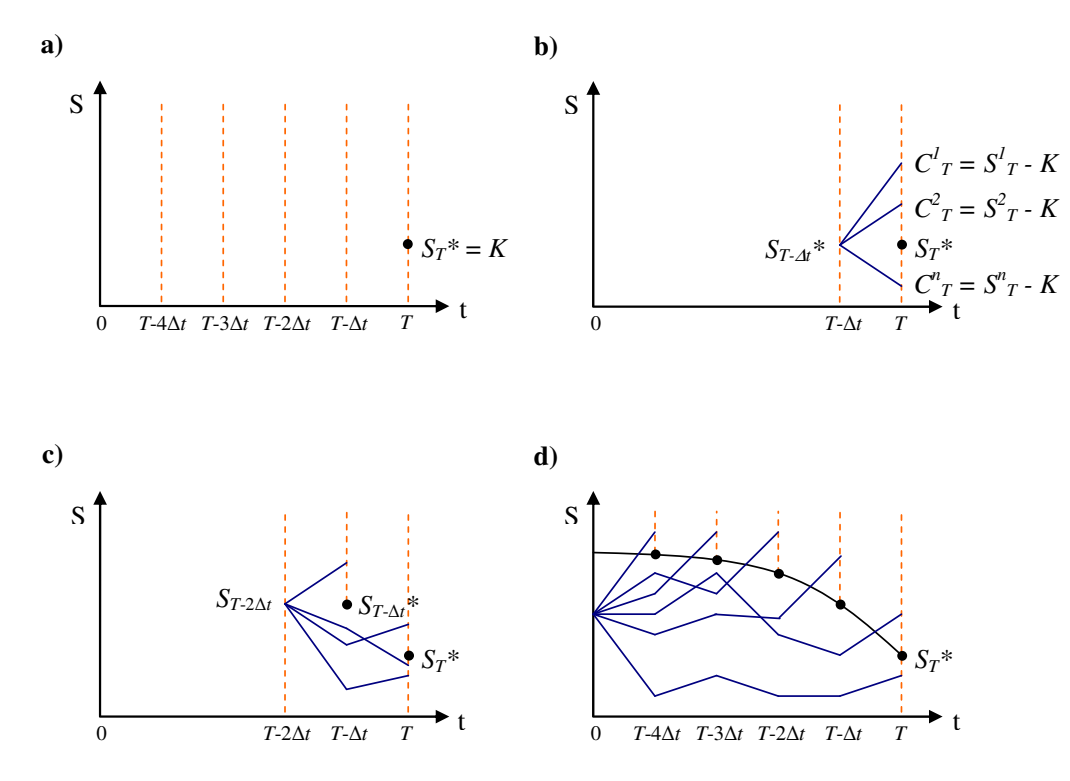

Figura 2: Ilustração dos passos do algoritmo de avaliação do método de GVW

Na Figura 2 acima, o item 'a' representa o primeiro passo, enquanto o item 'b' mostra o segundo e terceiro passos e os itens 'c' e 'd' ilustram os passos quatro e cinco, respectivamente.

#### **3.1.1.2. Determinação dos Parâmetros do Método**

Em sua dissertação de mestrado, Batista (2002) discutiu alguns aspectos importantes relacionados ao uso correto do algoritmo de GVW. O valor de alguns parâmetros utilizado no algoritmo pode influenciar a precisão dos resultados. A estimativa dos valores críticos e o número de datas de exercício antecipado da opção foram dois temas abordados em seu estudo.

Os preços críticos são estimados com um certo erro, o que pode "tendenciar" o valor da opção. Estes erros podem ser reduzidos aumentando-se o número de iterações para a estimativa dos valores críticos. Batista (2002) cita que para se saber o número ideal de iterações, é preciso levar em conta o erro na estimativa do valor crítico, proporcional ao número de iterações, e a sensibilidade da estimativa do valor da opção em relação a erros no preço crítico. Em seu artigo, Grant, Vora e Weeks (1996) concluem que 1000 iterações são suficientes para se estimar o preço crítico sem tendência no valor da opção.

Outro parâmetro que pode determinar a precisão do algoritmo é o número de datas de exercício antecipado. Quando este número é restrito, cria-se uma fonte de tendência para o valor da opção. Deve-se utilizar, portanto, um número suficientemente grande de datas de exercício para que o resultado não seja tendencioso. Em seu estudo, Grant, Vora e Weeks (1996), chegaram a resultados satisfatórios para uma put americana com 12 ou mais datas de exercício.

#### **3.1.1.3. Análise de Convergência**

Para se avaliar a precisão do método de GVW, foi elaborado um exemplo numérico. Optou-se por estimar o valor de uma *put* americana sobre uma ação *S* que paga dividendos. O valor inicial da ação é 50 e o preço de exercício da opção é 52. A taxa de desconto é livre de risco e igual a 10% a.a., enquanto que a taxa de dividendos equivale a 5% a.a. O ativo base segue o movimento geométrico browniano a seguir:

$$
dS = \alpha S dt + \sigma S dz \tag{3.6}
$$

Na equação, σ é a volatilidade do ativo e *dz* é um incremento de Wiener. O parâmetro de tendência  $(\alpha)$  do processo é dado por:

$$
\alpha = r - q, \tag{3.7}
$$

onde r é a taxa livre de risco e q representa a taxa de dividendos da ação.

O vencimento da opção é representado por *T* e o número de simulações para o cálculo do valor final da opção é dado por *n2*. Nas simulações, utilizou-se doze datas de exercício por período e 1000 caminhos (*n1*) para o cálculo dos valores críticos. Como *benchmark* para o algoritmo GVW, utilizou-se o método binomial com 1000 passos. Foram simulados diversos cenários, onde alternou-se os valores de <sup>σ</sup> , *T*, e *n2*. Para cada cenário, a simulação foi repetida cinco vezes e, com isso,

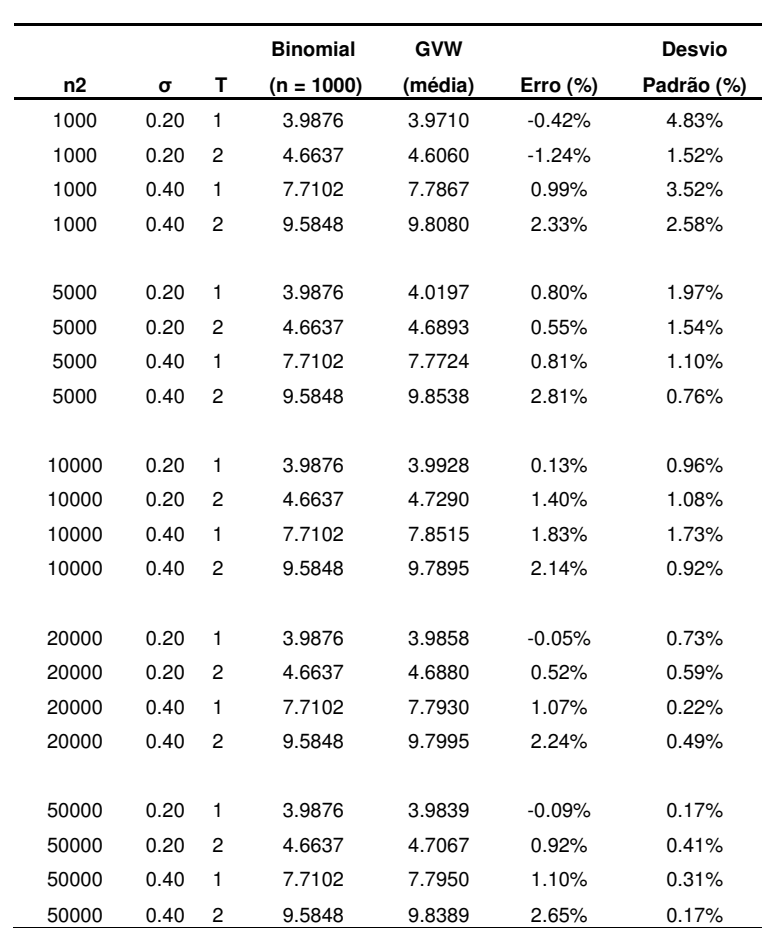

obteve-se a média e o desvio padrão percentual dessas simulações. Os resultados do exemplo numérico estão resumidos na tabela a seguir:

Tabela 2: Resultados da simulação de uma put americana através do método de GVW

Percebe-se, através dos resultados, que o erro relativo aumenta quando a volatilidade do ativo cresce. Na maioria das vezes, o erro também aumenta quando se adia o vencimento da opção. De um modo geral, pode-se dizer que a precisão do método GVW é satisfatória e o erro relativo absoluto não passa dos 3% para o exemplo numérico avaliado. O erro médio absoluto foi de 1,20% e o desvio padrão médio ficou em 1,28%.

#### **3.1.2. Método dos Mínimos Quadrados de Monte Carlo**

Longstaff e Schwartz (2001) também desenvolveram um método de avaliação de derivativos americanos baseado na simulação de Monte Carlo<sup>7</sup>. O método é conhecido como *Least Squares Monte Carlo*, ou LSM. A implementação do método é simples, pois depende basicamente de regressões de mínimos quadrados. O método LSM é bastante intuitivo e baseia-se no exercício ótimo das opções americanas.

A regra ótima de exercício de uma opção americana consiste na comparação entre seu valor de exercício imediato e o valor esperado de continuação em cada data de exercício antecipado. Se o exercício imediato for maior que o valor de continuação, a opção deverá ser exercida. Percebe-se, portanto, que a regra ótima de exercício é basicamente dependente do valor de continuação esperado, condicionado ao fato de a opção não ter sido exercida até o presente instante. É justamente este o ponto que o método de Longstaff e Schwartz (2001) explora. O valor esperado de continuação é estimado a cada data de exercício, através de uma regressão *cross-section* de mínimos quadrados utilizando-se dados da simulação. Com isso, obtém-se a regra ótima de exercício e a opção americana pode ser avaliada corretamente através da simulação.

Há inúmeros modelos de simulação desenvolvidos para avaliar opções americanas. Alguns trabalhos, como os de Carriere (1996) e Tsitsiklis e Van Roy (1999), seguem a mesma linha do LSM e, no entanto, diferem em inúmeras questões. O LSM inova ao incluir somente os caminhos onde a opção está *in-themoney 8* na regressão, o que aumenta a eficiência e a velocidade de convergência do algoritmo. A maioria dos modelos desenvolvidos limitam-se à teoria, ou dão pouca ênfase à aplicação prática. Para demonstrar a eficiência e a flexibilidade de seu algoritmo, Longstaff e Schwartz (2001) utilizaram inúmeros exemplos numéricos e compararam os resultados de seu algoritmo com métodos tradicionais. Entre os exemplos, está o cálculo de uma simples opção de venda, ou

 $^7$  A simulação não está limitada a sequências pseudo-aleatórias.

<sup>&</sup>lt;sup>8</sup> Considera-se que uma opção está in-the-money quando o exercício imediato da mesma gera benefícios para o seu proprietário.

*put* americana, que será replicado a seguir para demonstrar a simplicidade e a intuição por trás do algoritmo, sem perder em generalidade.

# **3.1.2.1. Exemplo Numérico – Cálculo de uma Put Americana**

No exemplo numérico desenvolvido por Longstaff e Schwartz (2001), os autores consideram uma opção de venda, ou *put*, americana sobre uma ação que não paga dividendos. O preço de exercício da opção equivale a 1,10 e esta pode ser exercida nos instantes 1, 2, e 3, onde o último instante caracteriza o vencimento da mesma. A taxa de desconto utilizada é livre de risco, e igual a 6% por período. Para representar as possíveis flutuações do preço da ação, Longstaff e Schwartz (2001) uilizaram oito caminhos previamente simulados. A matriz de simulação do ativo base é mostrada a seguir:

| Caminho | $t=0$ | $t = 1$ | $t=2$ | $t=3$ |
|---------|-------|---------|-------|-------|
| 1       | 1,00  | 1,09    | 1,08  | 1,34  |
| 2       | 1,00  | 1,16    | 1,26  | 1,54  |
| 3       | 1,00  | 1,22    | 1,07  | 1,03  |
| 4       | 1,00  | 0,93    | 0,97  | 0,92  |
| 5       | 1,00  | 1,11    | 1,56  | 1,52  |
| 6       | 1,00  | 0,76    | 0,77  | 0,90  |
| 7       | 1,00  | 0,92    | 0,84  | 1,01  |
| 8       | 1,00  | 0,88    | 1,22  | 1,34  |

Tabela 3: Matriz de simulação do preço da ação

Supondo que a opção não tenha sido exercida antes do instante 3, o fluxo de caixa do exercício imediato neste instante é dado por:

| Caminho $t=1$ $t=2$ $t=3$ |  |      |
|---------------------------|--|------|
|                           |  | 0    |
| 2                         |  | 0    |
| 3                         |  | 0,07 |
| 4                         |  | 0,18 |
| 5                         |  | 0    |
| 6                         |  | 0,20 |
|                           |  | 0,09 |
|                           |  |      |

Tabela 4: Matriz de fluxos de caixa atualizada no instante final

Na data de vencimento, não há valor de continuação, logo, o exercício ótimo ocorre se o valor de exercício imediato da opção for maior que zero. Com isso, pode-se construir uma matriz de regra ótima de exercício no instante final, colocando-se o número '1' onde o exercício é ótimo e zero onde não for. A matriz da parada ótima atualizada para o instante final encontra-se logo abaixo.

| Caminho $t=1$ $t=2$ $t=3$ |               |   |   |
|---------------------------|---------------|---|---|
| 1                         | $\mathcal{O}$ | 0 | 0 |
| 2                         | 0             | 0 | 0 |
| 3                         | 0             | 0 | 1 |
| 4                         | 0             | 0 | 1 |
| 5                         | 0             | 0 | 0 |
| 6                         | 0             | 0 | 1 |
|                           | 0             | 0 | 1 |
|                           |               |   |   |

Tabela 5: Matriz de parada ótima atualizada no instante final

O exercício ótimo no instante 2 só é válido se a opção estiver no estado *inthe-money* neste instante. Para estes caminhos, deve-se decidir entre o exercício imediato e o adiamento deste exercício. Para aplicar esta idéia neste exemplo, primeiramente, adota-se *X* como sendo o vetor que representa os preços da ação no instante 2 e *Y* como sendo o vetor dos fluxos de caixa futuros, descontados para o mesmo instante. Como a última data de exercício se dá no instante 3, o vetor *Y* é composto pelos fluxos de caixa deste instante. Vale lembrar que foram usados somente os caminhos onde a *put* estava *in-the-money* no instante 2. Observando-se a matriz de simulação do ativo base, percebe-se que isto só não

ocorre no segundo, no quinto e no último caminho. Com isso, os vetores *X* e *Y* são dados pelas entradas não nulas da tabela a seguir $\degree$ :

| Caminho |                       | X    |
|---------|-----------------------|------|
|         | $0 \times 0.94176$    | 1,08 |
| 2       |                       |      |
| 3       | $0.07 \times 0.94176$ | 1,07 |
| 4       | $0.18 \times 0.94176$ | 0,97 |
| 5       |                       |      |
| 6       | $0,20 \times 0,94176$ | 0,77 |
|         | $0,09 \times 0,94176$ | 0,84 |
| x       |                       |      |

Tabela 6: Dados para a regressão no instante 2

-

Para se estimar o valor esperado de continuação, regride-se *Y* contra uma função de *X*. A função escolhida por Longstaff e Schwartz (2001) foi um polinômio de segundo grau, cuja forma é dada por:

$$
p(x) = a_0 + a_1 X + a_2 X^2
$$
 (3.8)

O resultado da regressão é dado pela função de expectância condicional a seguir:

$$
E[Y|X] = -1,070 + 2,983X - 1,813X^2
$$
\n(3.9)

Através da equação acima, é possível estimar o valor de continuação esperado para cada entrada de *X*. Para isso, basta substituir X em *E*[*Y* | *X* ]. Em seguida, coloca-se os valores de exercício imediato e de continuação frente a frente para se determinar a regra ótima de exercício no instante 2, conforme a Tabela 7 a seguir:

<sup>9</sup> Observe que o desconto para um período, em tempo contínuo, é dado por  $e^{-r} = e^{-0.06} = 0.94176$ .

| <b>Caminho</b> | <i>Exercício</i> | Continuação |
|----------------|------------------|-------------|
| 1              | 0,02             | 0,0369      |
| 2              |                  |             |
| 3              | 0,03             | 0,0461      |
| 4              | 0,13             | 0,1176      |
| 5              |                  |             |
| 6              | 0,33             | 0,1520      |
|                | 0,26             | 0,1565      |
| 8              |                  |             |

Tabela 7: Comparação dos valores de exercício imediato e de continuação no instante 2

Comparando-se as duas últimas colunas da Tabela 7 acima, verifica-se que o valor de continuação, estimado através da regressão dos mínimos quadrados, é maior que o fluxo de caixa resultante do exercício imediato da opção no primeiro e no terceiro caminhos. Portanto, no quarto, sexto e sétimo caminhos, o exercício da opção de venda é ótima e assim, pode-se atualizar a matriz da regra ótima de exercício conforme ilustrado a seguir:

| Caminho $t = 1$ |   | $t=2$ $t=3$ |   |
|-----------------|---|-------------|---|
|                 | 0 | 0           | 0 |
| 2               | 0 | 0           | 0 |
| 3               | 0 | 0           |   |
|                 | 0 | 1           | 0 |
| 5               | 0 | 0           | 0 |
| 6               | 0 |             | 0 |
|                 | 0 |             | 0 |
|                 | 0 | 0           |   |

Tabela 8: Matriz de parada ótima atualizada no instante 2

Observa-se que a regra ótima no último instante também foi modificada. Isto ocorre por que a opção só pode ser exercida uma única vez durante sua vida útil. Assim, uma vez exercida, a opção deixa de existir.

Seguindo a mesma linha de raciocínio, progride-se recursivamente até o instante 1. O mesmo procedimento aplicado no instante 2 é reaplicado neste instante. Novamente determinam-se os caminhos nos quais a opção está *in-themoney* e obtém-se os vetores *X* e *Y*. Neste instante, o vetor *Y* representa o valor dado pela soma dos fluxos de caixa dos instantes 2 e 3, atualizados pela matriz de regra ótima e descontados para o instante atual. Excluindo-se o segundo, terceiro e quinto caminhos, para todos os caminhos restantes, a opção de venda americana está em situação de exercício favorável, ou seja, *in-the-money*. Com isso, os vetores *X* e *Y* deverão ser dados por:

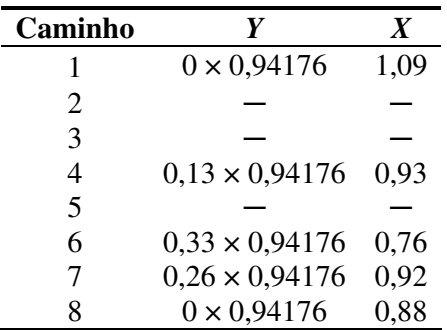

Tabela 9: Dados para a regressão no instante 1

Os valores de continuação são novamente estimados pela regressão de *Y* com uma constante, *X* e *X 2* . Desta vez, a função de expectância condicional é dada por:

$$
E[Y|X] = 2,038 - 3,335X + 1,356X^2
$$
\n(3.10)

Para se obter os valores de continuação, substitui-se os valores de *X* na função resultante da regressão. Em seguida, compara-se estes valores com os valores de exercício imediato. Os valores de continuação e de exercício imediato para o instante 1 do exemplo numérico de Longstaff e Schwartz (2001) estão relacionados abaixo.

| <b>Caminho</b> | <i>Exercício</i> | Continuação |
|----------------|------------------|-------------|
|                | 0,01             | 0,0139      |
| 2              |                  |             |
| 3              |                  |             |
|                | 0,17             | 0,1092      |
| 5              |                  |             |
| 6              | 0,34             | 0,2866      |
|                | 0,18             | 0,1175      |
|                | 0,22             | 0,1533      |

Tabela 10: Comparação dos valores de exercício imediato e de continuação no instante 1

Comparando-se os valores acima, verifica-se que, no instante 1, o exercício imediato é ótimo no quarto, sexto, sétimo e oitavo caminhos. Através desses dados, pode-se atualizar novamente a matriz de regra ótima de exercício. Com isso, obtém-se a regra completa de parada ótima, dada pela matriz a seguir:

| Caminho $t=1$ $t=2$ $t=3$ |   |   |   |
|---------------------------|---|---|---|
|                           | 0 | 0 | 0 |
| 2                         | 0 | 0 | 0 |
| 3                         | 0 | 0 | 1 |
|                           | 1 | 0 | 0 |
| 5                         | 0 | 0 | 0 |
| 6                         |   | 0 | 0 |
|                           |   | 0 | 0 |
|                           |   |   |   |

Tabela 11: Matriz completa da regra ótima de exercício

Dada a regra de parada ótima, o cálculo dos fluxos de caixa realizados é feito de maneira bastante simples. Basta calcular o produto escalar entre a matriz de parada ótima e a matriz completa dos fluxos de caixa de em cada data de exercício antecipado da opção. O resultado do produto é a matriz de fluxos de caixa realizados, dada a seguir:

| Caminho | $t=1$    | $t=2$ | $t=3$ |
|---------|----------|-------|-------|
|         | 0        | 0     | 0     |
| 2       | 0        | 0     | 0     |
| 3       | 0        | 0     | 0,07  |
| 4       | 0,17     | 0     | 0     |
| 5       | $\Omega$ | 0     | 0     |
| 6       | 0,34     | 0     | 0     |
| 7       | 0,18     | 0     | 0     |
|         | 0,22     | 0     |       |

Tabela 12: Matriz de fluxos de caixa realizados

Finalmente o valor da opção pode ser obtido, descontando-se para o instante zero os fluxos de caixa da matriz acima e obtendo-se a média sobre todos os caminhos. O valor obtido para a *put* americana do exemplo de Longstaff e Schwartz (2001) foi de 0,1144. Embora tanto o número de datas de exercício quanto o número de simulações utilizadas provavelmente não sejam o suficiente para avaliar uma opção americana com precisão, o exemplo demonstra a simplicidade do método LSM e a clareza da intuição por traz do mesmo. De acordo com Longstaff e Schwartz (2001), a mesma análise pode ser estendida a problemas mais gerais ou complexos.

# **3.1.2.2. Determinação dos Parâmetros do Método**

A eficiência e a precisão do método LSM dependem basicamente da escolha das funções base para a regressão, do número de simulações e do número de datas de exercício. Em seu artigo, Longstaff e Schwartz (2001) avaliam uma série de problemas com características diferentes e com exercício americano através do método LSM, utilizando diferentes configurações dos parâmetros citados acima. Em um estudo mais recente, Glasserman e Yu (2004) analisam a relação entre o número de funções base e o número de simulações do método LSM. Os resultados e conclusões obtidos em ambos os estudos fornecem informações importantes sobre a escolha dos parâmetros do modelo.

# **3.1.2.2.1. Funções Base**

A escolha das funções base consiste na determinação do tipo e da quantidade de funções utilizadas nas regressões. Em grande parte dos seus exemplos, Longstaff e Schwartz (2001) utilizaram polinômios de Laguerre como funções base da regressão. Com base em resultados de testes numéricos, os autores citam, no entanto, que o uso de outras funções, como séries de Fourier, séries trigonométricas e polinômios, em função das variáveis de estado, também fornecem resultados precisos. A maior questão com relação às funções base parece ser, portanto, a quantidade. Embora os autores não estabeleçam uma regra clara para a determinação da quantidade ideal de funções base, seus resultados numéricos sugerem que este número esteja relacionado ao número de variáveis de estado do problema analisado.

Quando há duas variáveis de estado, por exemplo, *X* e *Y*, Longstaff e Schwartz (2001) sugerem que o conjunto de funções base deva incluir termos em *X* e *Y*, além de termos cruzados, resultantes do produto dos primeiros termos. Essa afirmação sugere que o número necessário de funções base cresce exponencialmente com o número de variáveis de estado do problema. Entretanto, testes numéricos incluindo três ou mais variáveis de estado permitiram aos autores concluir que a quantia em questão cresce a um ritmo bem mais lento que a exponencial.

Uma outra conclusão importante obtida por Longstaff e Schwartz (2001) foi a de que a quantidade necessária de funções base para se obter o nível de precisão desejado não tende ao infinito quando o número de simulações cresce infinitamente. Os autores sugerem que, para se obter o número ideal de funções base para um determinado nível de precisão, este número deve ser aumentado até que o resultado obtido com o método LSM pare de crescer.

Recentemente, Glasserman e Yu (2004) avaliaram a convergência do método LSM, permitindo que o número de funções base e o número de caminhos simulados cresça ao mesmo tempo. O objetivo do estudo foi encontrar a velocidade com que a quantidade de caminhos simulados aumenta em função do número de funções base, para que o algoritmo garanta uma convergência absoluta para o valor correto. Para isso, os autores analisaram casos onde as variáveis de estado seguem o movimento aritmético browniano e o movimento geométrico browniano, respectivamente.

Os resultados de Glasserman e Yu (2004) mostram que, para o movimento aritmético browniano, o número de funções base necessárias para a convergência absoluta do algoritmo, baseado em *N* caminhos simulados, é *O(log N)*. Para o movimento geométrico browniano, a taxa crítica de funções base é  $O(\sqrt{\log N})$ . Com isso, conclui-se que o número de caminhos deverá crescer exponencialmente com o número de polinômios para o primeiro caso e mais rapidamente para o segundo. Embora os resultados sejam baseados na escolha de polinômios como funções base, os autores sugerem que outras funções possam ser avaliadas, fornecendo resultados semelhantes.

# **3.1.2.2.2. Número de Simulações**

A simulação dos caminhos das variáveis de estado consiste na entrada mais importante do método LSM. Todas as etapas do algoritmo de avaliação dependem, de uma certa forma, dos dados previamente simulados. O cálculo final do valor da opção é uma média sobre os fluxos de caixa realizados, em função da regra de parada ótima, em cada caminho simulado. Evidentemente, se houver poucos caminhos, a média dos valores estará sujeita a desvios. Analogamente, pode-se imaginar uma distribuição de valores da opção, onde a média da distribuição é o resultado final do algoritmo. Quanto mais valores há, mais caracterizada estará essa distribuição e, portanto, maior será a precisão do resultado final.

Apesar da relação implícita entre a precisão dos resultados e o número de simulações, Longstaff e Schwartz (2001) não estabelecem qualquer regra que forneça o número ideal de simulações em função do nível de precisão desejado. O número de simulações utilizadas nos exemplos numéricos varia bastante de acordo com o problema. Foram utilizadas desde 5.000 simulações, na avaliação de um *cancelable index amortizing swap*, até 100.000 simulações<sup>10</sup>, na avaliação de uma simples *put* americana.

# **3.1.2.2.3. Número de Datas de Exercício**

Tradicionalmente, opções americanas podem ser exercidas continuamente. O método LSM, no entanto, avalia opções americanas em tempo discreto. O método aproxima o valor de uma opção americana através de uma opção *bermuda*, com um número de datas de exercício suficientemente grande. Intuitivamente, pode-se imaginar que, se houver poucas datas de exercício, o algoritmo não será tão preciso, já que a discretização do tempo seria pequena. Isso pode explicar a falta de precisão em alguns dos exemplos da dissertação de Araújo

<sup>&</sup>lt;sup>10</sup> Onde 100.000 = 50.000 + 50.000 antitéticas.

 $(2004)^{11}$ . Para ilustrar este fenômeno, analisa-se a seguir um exemplo numérico apresentado em Araújo (2004) e replicado no apêndice C deste trabalho.

O exemplo analisado consiste na avaliação de uma opção de venda americana sobre uma ação que paga dividendos $12$ . No exemplo em questão, Araújo (2004) faz uma análise de sensibilidade com relação ao número de simulações do método LSM, utilizando o método binomial como *benchmark* para seus resultados. No entanto, os resultados apresentados mostram erros acima do normal para um método numérico de avaliação de opções. Para mostrar como o número de datas de exercício pode afetar a convergência do método, escolheu-se um resultado do exemplo de Araújo (2004) com erro bastante expressivo e um número reduzido de simulações $13$ . Para a análise, todos os parâmetros da opção foram mantidos constantes, com exceção do número de datas de exercício por período, representado por *n*. Um polinômio de terceiro grau foi utilizado para a regressão dos mínimos quadrados do método  $LSM<sup>14</sup>$ . Cada resultado obtido representa uma média de cinco execuções do método LSM. Os resultados da análise encontram-se na tabela a seguir:

|    |          |    | <b>Binomial</b> | Erro<br><b>LSM</b> |              | Desvio     |
|----|----------|----|-----------------|--------------------|--------------|------------|
| n  | $\sigma$ | T. | (n = 1000)      | (média)            | Absoluto (%) | Padrão (%) |
|    | 15%      | 6  | 87.9842         | 76.8657            | 12.64%       | 0.55%      |
| 10 | 15%      | 6  | 87.9842         | 87.2020            | 0.89%        | 0.52%      |
| 20 | 15%      | 6  | 87.9842         | 87.5717            | 0.47%        | 0.16%      |
| 50 | 15%      | 6  | 87.9842         | 87.8556            | 0.15%        | 0.38%      |

Tabela 13: Análise de convergência de exemplo em Araújo (2004), em função do número de datas de exercício

Na primeira linha da tabela, foram replicados os resultados de Araújo  $(2004)^{15}$ . Nas linhas seguintes, variou-se o número de datas de exercício por período. Observando-se os resultados, percebe-se que o erro absoluto, que era de 12,64%, caiu rapidamente para menos de 1% quando o número de datas de exercício por período foi elevado de um para dez. O erro percentual manteve uma

<sup>11</sup> Foram replicados e analisados os exemplos da *put* americana do cap. 6 da dissertação de mestrado de Araújo, Rubens Oliveira de (2004).

<sup>12</sup> Ver Araújo (2004), cap. 6, p. 76.

<sup>13</sup> No resultado analisado, Araújo (2004) utilizou 10.000 simulações.

<sup>&</sup>lt;sup>14</sup> Em seu trabalho, Araújo (2004) utiliza um polinômio de grau oito para fazer a análise.

 $15$  Os resultados de Araújo mostravam um erro de 12,62%.

trajetória de queda quando se aumentou ainda mais o número de datas de exercício por período. No entanto, proporcionalmente, esta queda foi cada vez menor, como se pode notar no gráfico da Figura 3 a seguir:

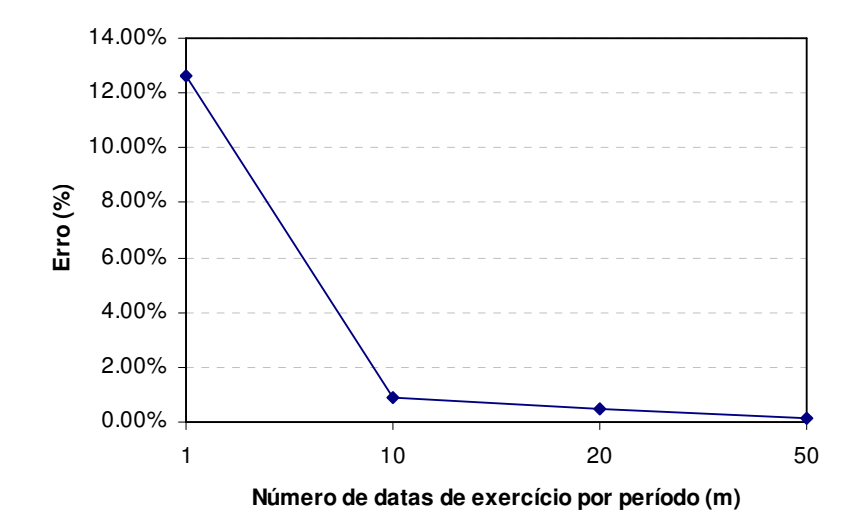

Figura 3: Gráfico da análise de convergência de exemplo em Araújo (2004)

É preciso enfatizar que, em seu estudo, Araújo (2004) demonstra estar ciente da importância do número de datas de exercício para a convergência do método LSM. O autor inclusive faz uma análise de sensibilidade do método LSM com relação ao número de datas de exercício por período e obtém resultados semelhantes aos obtidos nesta seção. Contudo, ao analisar outros parâmetros do método, Araújo (2004) utiliza um número pequeno de datas de exercício, como foi o caso do resultado analisado. Uma das razões pela qual isto pode ter ocorrido está relacionada à escolha dos parâmetros da opção. Embora a escolha destes parâmetros não seja um empecilho para a avaliação da opção, alguns destes podem tornar a execução do algoritmo extremamente lenta. Uma alta volatilidade para o ativo base ou uma expiração muito longa para a opção, por exemplo, podem causar este efeito. Neste caso, a redução do número de datas de exercício pode tornar mais rápida a execução do algoritmo, mas também deve reduzir a sua precisão.

Os resultados desta análise sugerem, portanto, que quanto maior for o número de datas de exercício da opção, maior será a precisão do método LSM. Todavia, assim como no caso do número de simulações, o artigo de Longstaff e Schwartz (2001) carece de maiores informações no que diz respeito a como se

estipula o número ideal de datas de exercício para um determinado nível de precisão. Nos exemplos numéricos avaliados por Schwartz e Longstaff (2001), o número de datas de exercício por período varia de 12 (para um *cancelable index amortizing swap*) até 100 (para uma opção *bermuda*-asiática americana).

# **3.1.2.3. Análise de Convergência**

Para se avaliar a convergência do método LSM, utilizou-se novamente o exemplo numérico da *put* americana, avaliada anteriormente através do método de GVW. Os parâmetros da opção estão relacionados a seguir.

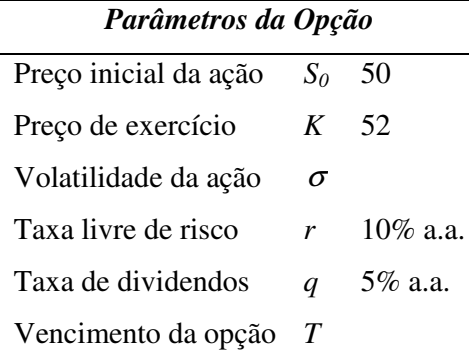

Tabela 14: Relação dos parâmetros da opção simulada

O ativo base da opção segue novamente um MGB, isto é:

$$
dS = \alpha S dt + \sigma S dz
$$

onde dz é um incremento de Wiener e  $\alpha = r - q$ .

Para se estimar o valor da opção através do método LSM, foram utilizadas 50 datas de exercício por período. Na regressão, utilizou-se um polinômio de terceiro grau, isto é, *X*,  $X^2$ ,  $X^3$  e uma constante<sup>16</sup>. Já o número de caminhos simulados (*m*) foi modificado durante as simulações. Desta vez, além do método binomial, utilizou-se o método GVW para comparar os resultados obtidos com o método LSM. Para isso, foram utilizados os resultados da Tabela 2, onde *n2 = m*.

<sup>16</sup> *X* representa o vetor com os valores do ativo base.

Para cada cenário simulado, o resultado obtido representa uma média de cinco execuções do método LSM. O resultado das simulações pode ser visto na tabela a seguir:

|            |      |   | <b>Binomial</b> |         | <b>GVW</b>  |       |         | <b>LSM</b>  |       |
|------------|------|---|-----------------|---------|-------------|-------|---------|-------------|-------|
| m          | σ    | Τ | $(n = 1000)$    | (média) | Erro $(\%)$ | σ (%) | (média) | Erro $(\%)$ | σ (%) |
| 10000      | 0.20 | 1 | 3.9876          | 3.9928  | 0.13%       | 0.96% | 3.9883  | 0.02%       | 0.33% |
| 10000      | 0.20 | 2 | 4.6637          | 4.7290  | 1.40%       | 1.08% | 4.6773  | 0.29%       | 0.99% |
| 10000 0.40 |      | 1 | 7.7102          | 7.8515  | 1.83%       | 1.73% | 7.7125  | 0.03%       | 0.45% |
| 10000      | 0.40 | 2 | 9.5848          | 9.7895  | 2.14%       | 0.92% | 9.6546  | 0.73%       | 0.65% |
|            |      |   |                 |         |             |       |         |             |       |
| 20000 0.20 |      | 1 | 3.9876          | 3.9858  | $-0.05%$    | 0.73% | 3.9939  | 0.16%       | 0.64% |
| 20000      | 0.20 | 2 | 4.6637          | 4.6880  | 0.52%       | 0.59% | 4.6329  | $-0.66%$    | 0.99% |
| 20000      | 0.40 | 1 | 7.7102          | 7.7930  | 1.07%       | 0.22% | 7.7013  | $-0.12%$    | 0.54% |
| 20000      | 0.40 | 2 | 9.5848          | 9.7995  | 2.24%       | 0.49% | 9.5972  | 0.13%       | 0.44% |
|            |      |   |                 |         |             |       |         |             |       |
| 50000      | 0.20 | 1 | 3.9876          | 3.9839  | $-0.09\%$   | 0.17% | 3.9909  | 0.08%       | 0.36% |
| 50000      | 0.20 | 2 | 4.6637          | 4.7067  | 0.92%       | 0.41% | 4.6533  | $-0.22%$    | 0.21% |
| 50000      | 0.40 | 1 | 7.7102          | 7.7950  | 1.10%       | 0.31% | 7.7031  | $-0.09%$    | 0.35% |
| 50000      | 0.40 | 2 | 9.5848          | 9.8389  | 2.65%       | 0.17% | 9.5505  | $-0.36%$    | 0.56% |

Tabela 15: Resultados da simulação de uma put americana através do método LSM

Observando-se os resultados acima, pode-se dizer que o método LSM é numericamente preciso e eficiente. No pior dos casos, o erro absoluto chegou a 0,73% e, em média, ficou em torno de 0,24%. Já o desvio padrão médio foi de 0,54%. Estes números ficaram bem abaixo dos valores registrados através do método de GVW. Enquanto na simulação atual o erro relativo absoluto mantevese sempre abaixo da casa de 0,8%, o erro relativo absoluto do método de GVW em relação ao método binomial, em média, foi de 1,18%. Já a volatilidade média do método LSM ficou em 0,65%, isto é, ligeiramente acima da volatilidade média do método LSM. Comparando-se os resultados obtidos através de ambos os métodos, pôde-se concluir que a simulação através do método LSM foi mais precisa e menos volátil que a simulação através do método de GVW.

# **3.2. Extensões**

Extensões para o modelo de GVW e o método LSM incluem técnicas para melhor a precisão dos resultados e otimizar o tempo computacional das simulações. Entre estas, destacam-se as técnicas de redução de variância e as

seqüências quase-aleatórias. Uma outra extensão para o método de GVW é o uso de técnicas de aceleração de convergência na busca dos valores críticos que compõem a curva de gatilho.

# **3.2.1. Técnicas de Redução de Variância**

O erro na estimativa do apreçamento de opções através da SMC é dado por (Frota, 2003):

$$
erro = \frac{\sigma_{pop}}{\sqrt{N}} \tag{3.11}
$$

onde N representa o número de simulações executadas e  $\sigma_{pop}$ <sup>17</sup> é o desvio padrão associado à variação dos preços da opção obtida com a repetição da SMC.

Alguns métodos foram desenvolvidos para diminuir a variância populacional, e consequentemente,  $\sigma_{\text{pop}}$ , além de reduzir o número de simulações necessárias, melhorando assim a precisão do método da SMC. Os métodos mais conhecidos estão listados abaixo, juntamente com um ranking da ordem de precisão e da velocidade de convergência dos mesmos:

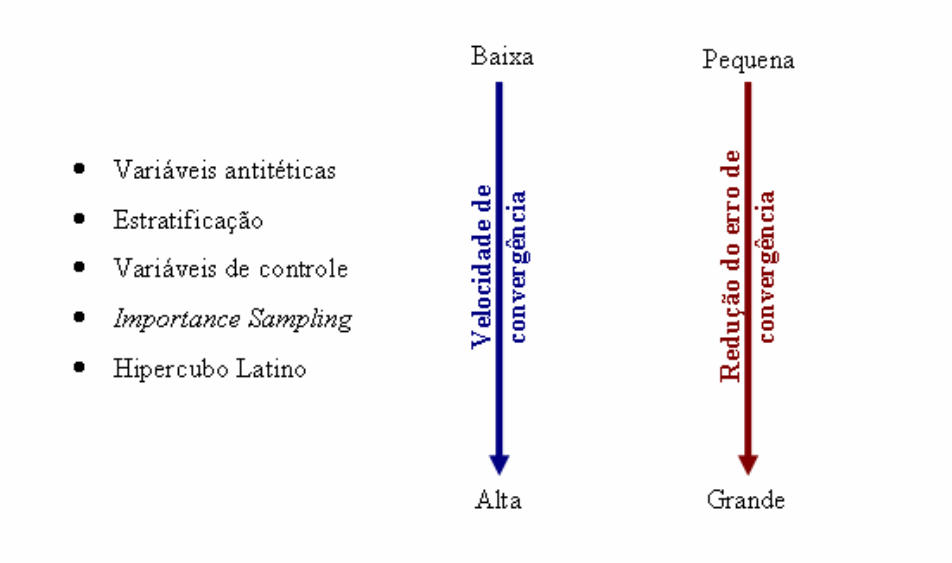

Figura 4: Ranking das técnicas de redução de variância em função da velocidade e da redução do erro de convergência

 $17$   $\sigma_{\text{pop}}$  é o desvio padrão relacionado à variância populacional.

#### **3.2.2. Seqüências Quase-aleatórias**

O uso de técnicas alternativas de geração de números aleatórios, como quase-Monte Carlo, pode trazer ganhos em eficiência e precisão, dependendo do problema analisado.

De acordo com Frota (2003), trabalhos recentes têm mostrado que a utilização de seqüências de baixa discrepância (quase-aleatórias) pode acelerar a convergência da SMC consideravelmente. Enquanto a SMC gera uma seqüência de números pseudo-aleatórios, a simulação quase-Monte Carlo (SQMC) gera uma seqüência de números quase-aleatórios. Com isso, na SQMC, as amostras são selecionadas de modo a preencher o mais "uniformemente" possível o domínio da simulação, evitando agrupamentos e vazios. Em virtude disso, a SQMC necessita de um número menor de simulações para atingir a precisão desejada, quando comparada à SMC.

No entanto, um problema conhecido das seqüências de baixa discrepância, também citado por Frota (2003), é que as mesmas perdem a uniformidade conforme se aumenta o número de dimensões do problema. Para esclarecer melhor este efeito, o diagrama a seguir ilustra a homogeneidade das seqüências SMC e SQMC, com relação à discrepância, à medida que o número de dimensões  $a$ umenta $^{18}$ :

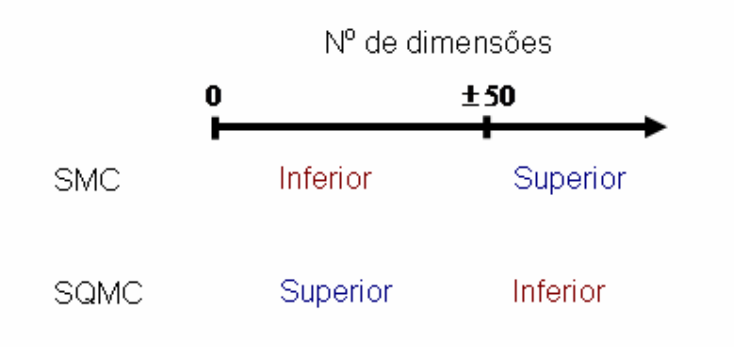

Figura 5: Classificação da homogeneidade das seqüências SMC e SQMC em função do número de dimensões do problema

<sup>&</sup>lt;sup>18</sup> O diagrama retrata uma análise de Frota (2003).

Como se pode notar, a SQMC não é recomendável para simulações com muitas dimensões (mais de cinqüenta). Pode-se concluir, portanto, que a SQMC é inadequada para apreçar opções americanas, onde aqui o número de dimensões é dado pelo número de datas de exercício.

O QMC híbrido surge como alternativa à SQMC tradicional aplicada em altas dimensões. O algoritmo do QMC híbrido permuta aleatoriamente a seqüência de números quase-aleatórios, de modo a gerar novas seqüências independentes. Com isso, o QMC híbrido mantém as mesmas propriedades de baixa discrepância das simulações de QMC em poucas dimensões.

## **3.2.3. Técnicas de Aceleração de Convergência para o Método de GVW**

No método de GVW, o valor crítico no instante  $T - \Delta t$  pode ser definido como o valor que iguala os termos da seguinte equação:

$$
S_{T-\Delta t}^{*} - K = e^{-r\Delta t} E_{T-\Delta t} \left[ C_{T} \left( S_{T}^{*}, K \right) \mid S_{T-\Delta t} = S_{T-\Delta t}^{*} \right]
$$
(3.12)

Do ponto de vista computacional, encontrar o valor crítico  $S_{T-\Delta}^*$ significa achar o zero da seguinte função $19$ :

$$
f(s) = s - K = e^{-r\Delta t} E_{T-\Delta t} \left[ C_T \left( S_T^*, K \right) \mid S_{T-\Delta t} = s \right]
$$
 (3.13)

Para isso, primeiramente, estima-se  $E_{T-\Delta t} \left[ C_T \left( S_T^* , K \right) \mid S_{T-\Delta t} = s \right]$  através de simulações de  $S_T$ , dado que  $S_{T-\Delta t} = s$ . Em seguida, utiliza-se um método numérico de aceleração de convergência, como a bisseção, secante, Newton-Raphson ou equivalente, para encontrar a raiz de *f(s)*. Geralmente será necessário escolher uma tolerância ou intervalo no qual a raiz de *f(s)* estará confinada e, possivelmente, definir um número máximo de iterações para o algoritmo de busca. O algoritmo de aceleração pode melhorar sensivelmente a velocidade de convergência do método de GVW.

<sup>19</sup> Fu, Laprise, Madan, Su e Wu, 2000, p.11